<span id="page-0-0"></span>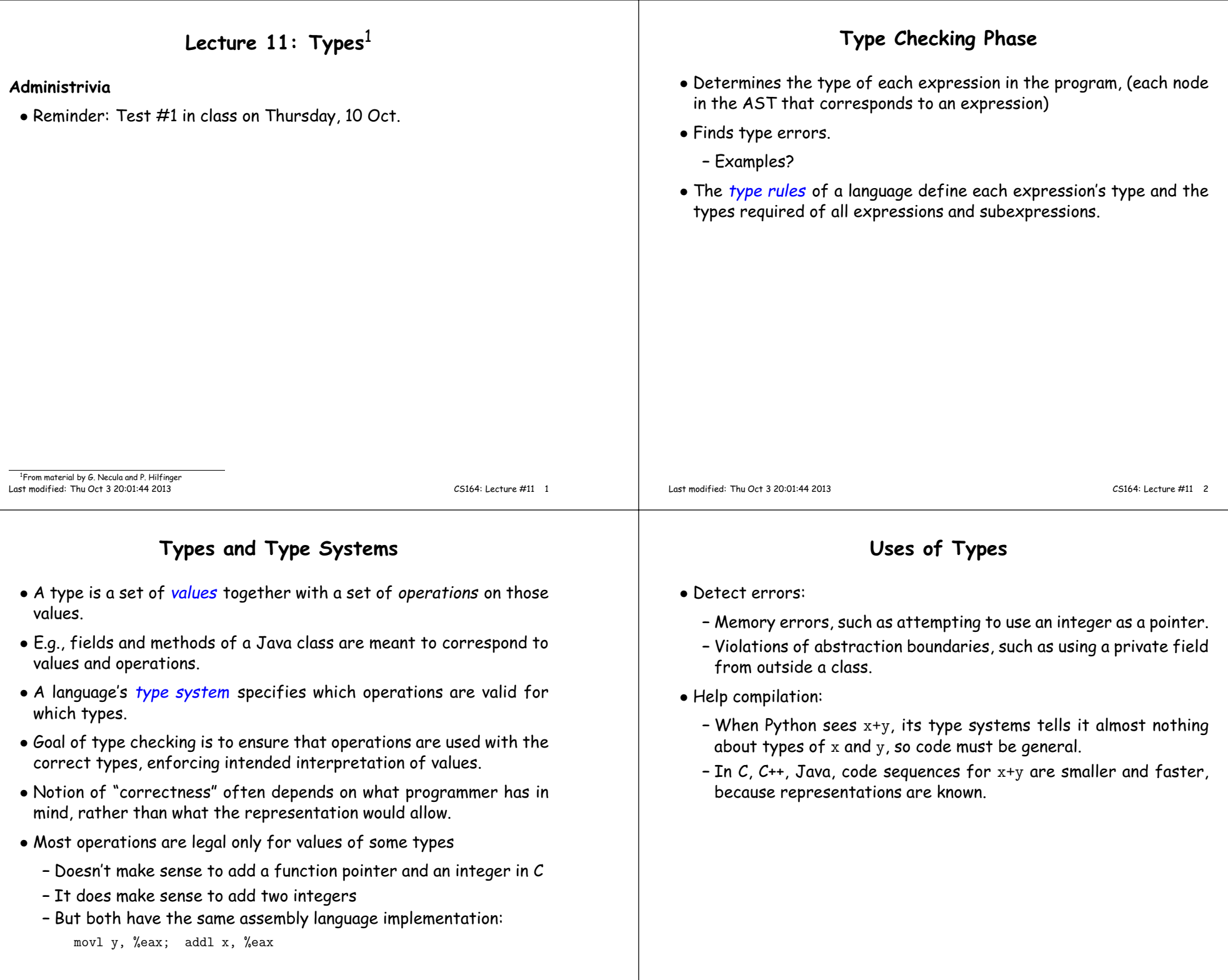

## **Review: Dynamic vs. Static Types** • <sup>A</sup> dynamic type attaches to an object reference or other value. It's <sup>a</sup> run-time notion, applicable to any language. • The static type of an expression or variable is <sup>a</sup> constraint on the possible dynamic types of its value, enforced at compile time. • Language is statically typed if it enforces <sup>a</sup> "significant" set of static type constraints. **–** <sup>A</sup> matter of degree: assembly language might enforce constraint that "all registers contain 32-bit words," but since this allows just about any operation, not considered static typing. **–** <sup>C</sup> sort of has static typing, but rather easy to evade in practice. **–** Java's enforcement is pretty strict. • In early type systems, dynamic\_type $(\mathcal{E})=$  static\_type $(\mathcal{E})$  for all expressions  $\mathcal E$ , so that in all executions,  $\mathcal E$  evaluates to exactly type of value deduced by the compiler. • Gets more complex in advanced type systems. Last modified: Thu Oct <sup>3</sup> 20:01:44 <sup>2013</sup> CS164: Lecture #11 <sup>5</sup> **Subtyping** $\bullet$  Define a relation  $X$   $\preceq$   $Y$  on classes to say that: An object (value) of type <sup>X</sup> could be used when one of type <sup>Y</sup> is acceptableor equivalently $X$  conforms to  $Y$  $\bullet$  In Java this means that  $X$  extends  $Y$ . • Properties:  $\vdash X \preceq X$  $-X \preceq Y$  if  $X$  inherits from  $Y$ . **–**  $X \preceq Z$  if  $X \preceq Y$  and  $Y \preceq Z$ . Last modified: Thu Oct <sup>3</sup> 20:01:44 <sup>2013</sup> CS164: Lecture #11 <sup>6</sup> **Example**class  $A \{ \ldots \}$  class <sup>B</sup> extends <sup>A</sup> { ... }class Main { void <sup>f</sup> () { <sup>A</sup> x; $\frac{1}{x}$  x has static type A. <sup>x</sup> <sup>=</sup> new A(); // <sup>x</sup>'s value has dynamic type A. ... <sup>x</sup> <sup>=</sup> new B(); // <sup>x</sup>'s value has dynamic type B....}}Variables, with static type  $A$  can hold values with dynamic type  $\preceq$   $A$ ,  $\preceq$ or in general. . . **Type Soundness Soundness Theorem on Expressions.**  $\forall E.$  dynamic\_type $(E)\preceq$  static\_type $(E)$  $\bullet$  Compiler uses static\_type $(E)$  (call this type  $C$ ). • All operations that are valid on  $C$  are also valid on values with types  $\preceq$   $C$  (e.g., attribute (field) accesses, method calls). • Subclasses only add attributes. • Methods may be overridden, but only with same (or compatible) signature.

## **Typing Options**

- Statically typed: almost all type checking occurs at compilation time(C, Java). Static type system is typically rich.
- Dynamically typed: almost all type checking occurs at program execution (Scheme, Python, Javascript, Ruby). Static type system canbe trivial.
- Untyped: no type checking. What we might think of as type errors show up either as weird results or as various runtime exceptions.
- Dynamic typing proponents say:
	- **–** Static type systems are restrictive; can require more work to doreasonable things.
	- **–** Rapid prototyping easier in <sup>a</sup> dynamic type system.
	- **–** Use duck typing: define types of things by what operations they respon<sup>d</sup> to ("if it walks like <sup>a</sup> duck and quacks like <sup>a</sup> duck, it's <sup>a</sup>duck").
- Static typing proponents say:
	- **–** Static checking catches many programming errors at compile time.
	- **–** Avoids overhead of runtime type checks.
	- **–** Use various devices to recover the flexibility lost by "going static:" subtyping, coercions, and type parameterization.
	- **–** Of course, each such wrinkle introduces its own complications.

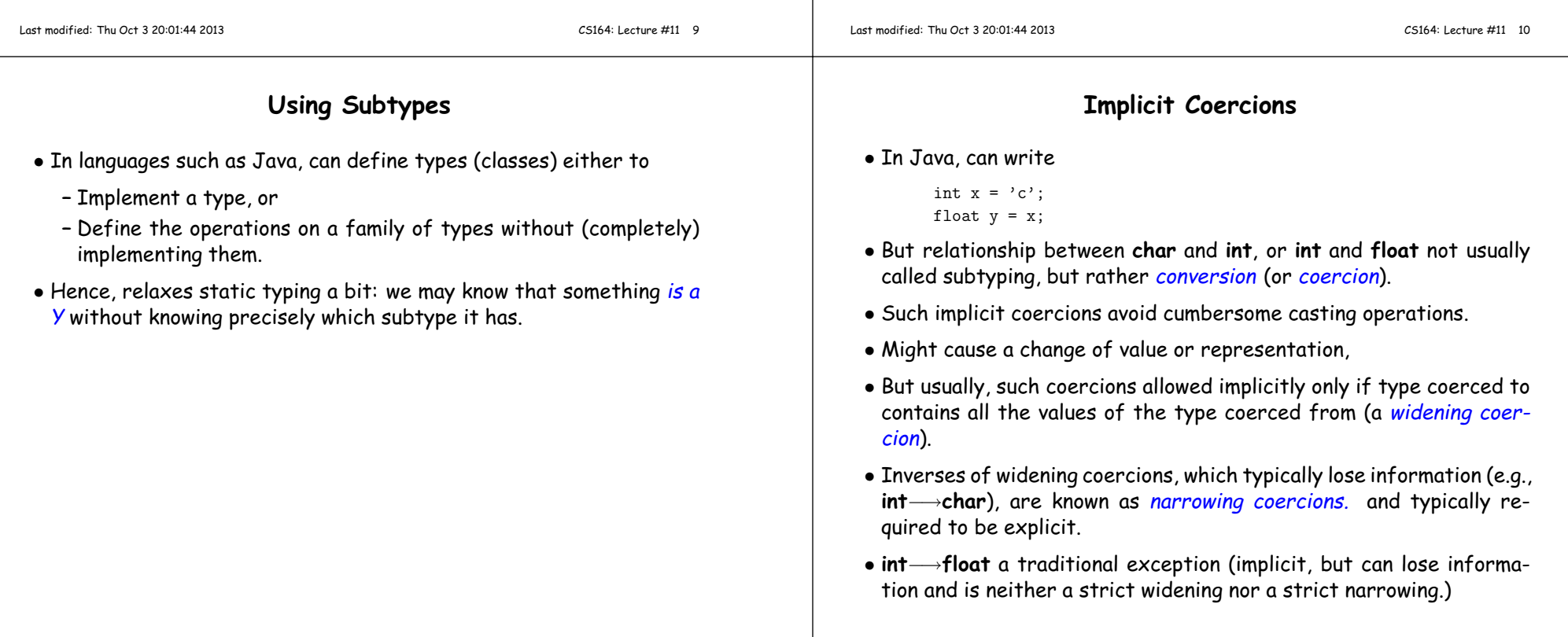

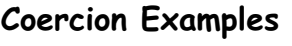

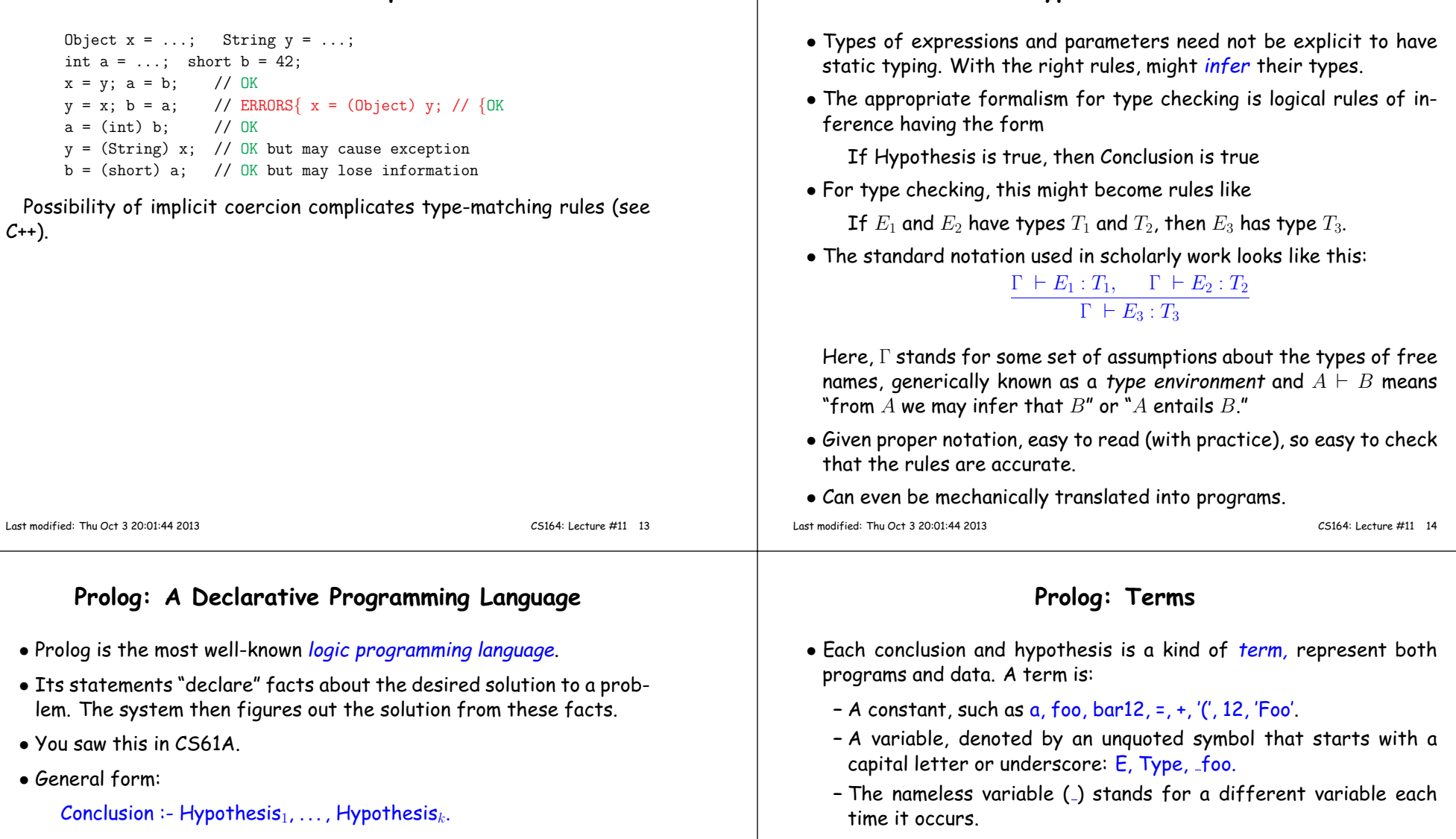

for  $k \geq 0$  means Means "may infer Conclusion by first establishing<br>so that the the field (change of measurement) there of the health each Hypothesis." (when  $k=0$ , we generally leave off the ':-').

**- A structure, denoted in prefix form: <mark>sym</mark>bol(term<sub>1</sub>, ..., term<sub>k</sub>).** Very general: can represen<sup>t</sup> ASTs, expressions, lists, facts.

**Type Inference**

• Constants and structures can also represen<sup>t</sup> conclusions and hypotheses, just as some list structures in Scheme can represen<sup>t</sup> programs.

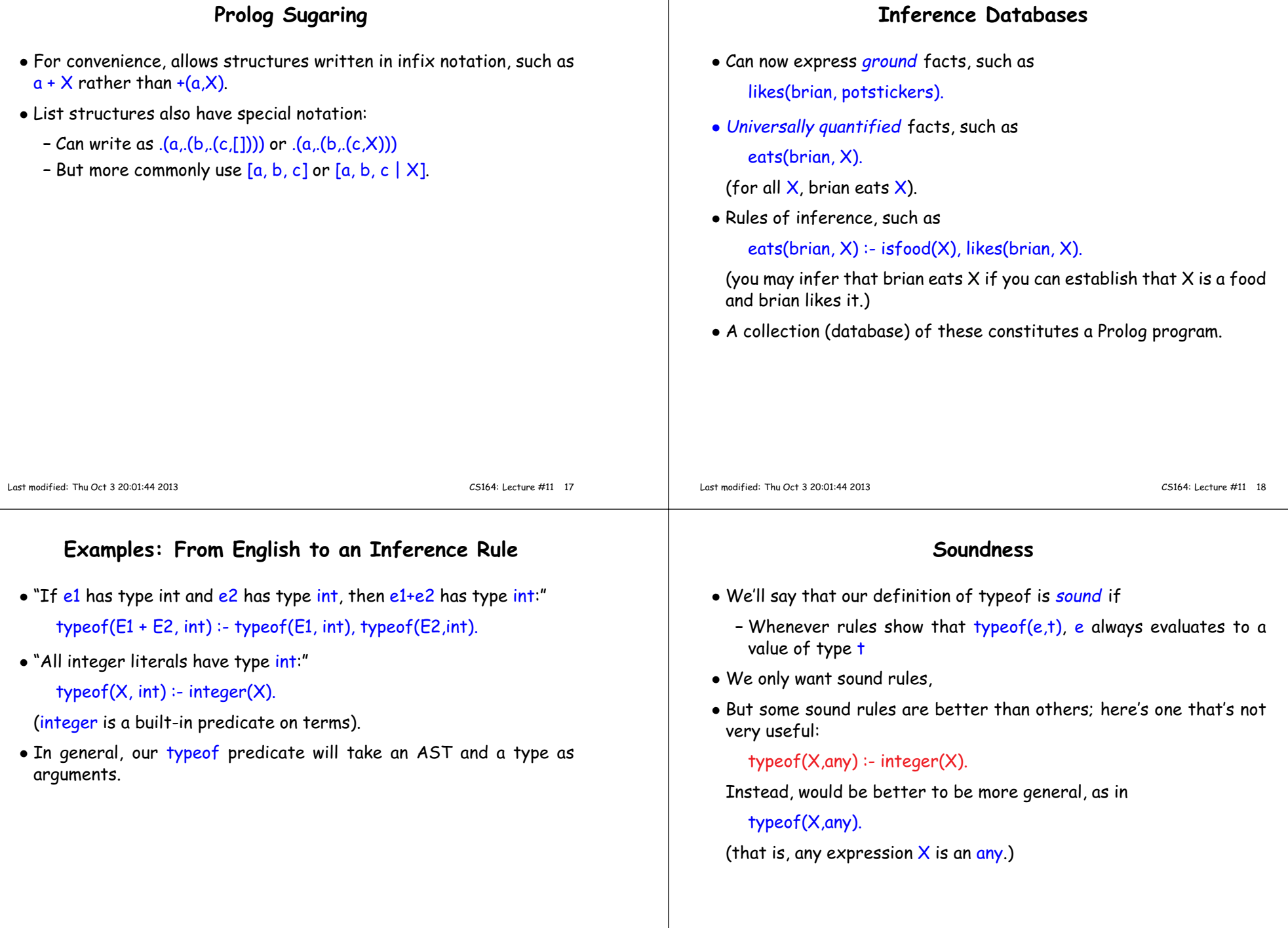

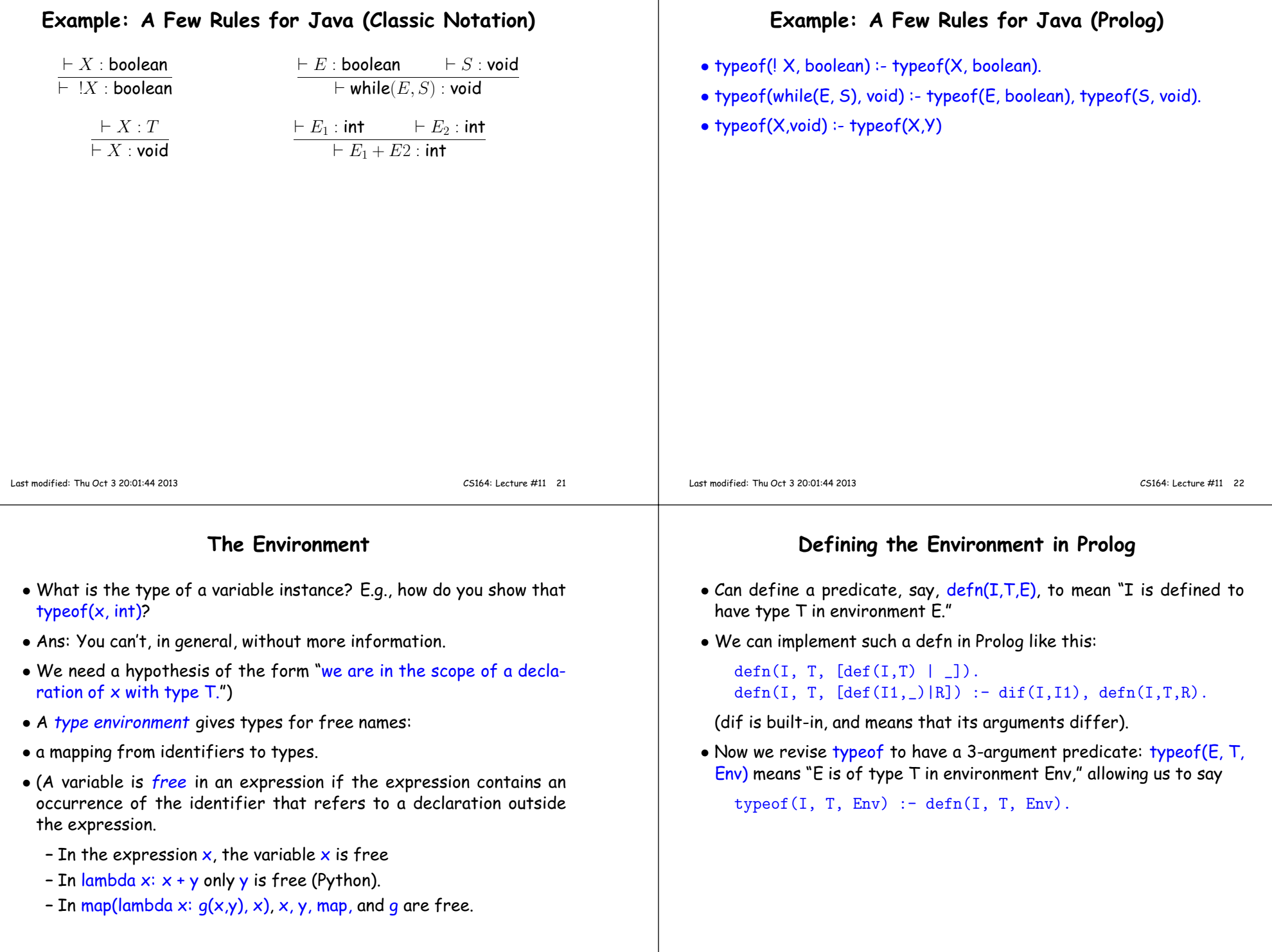

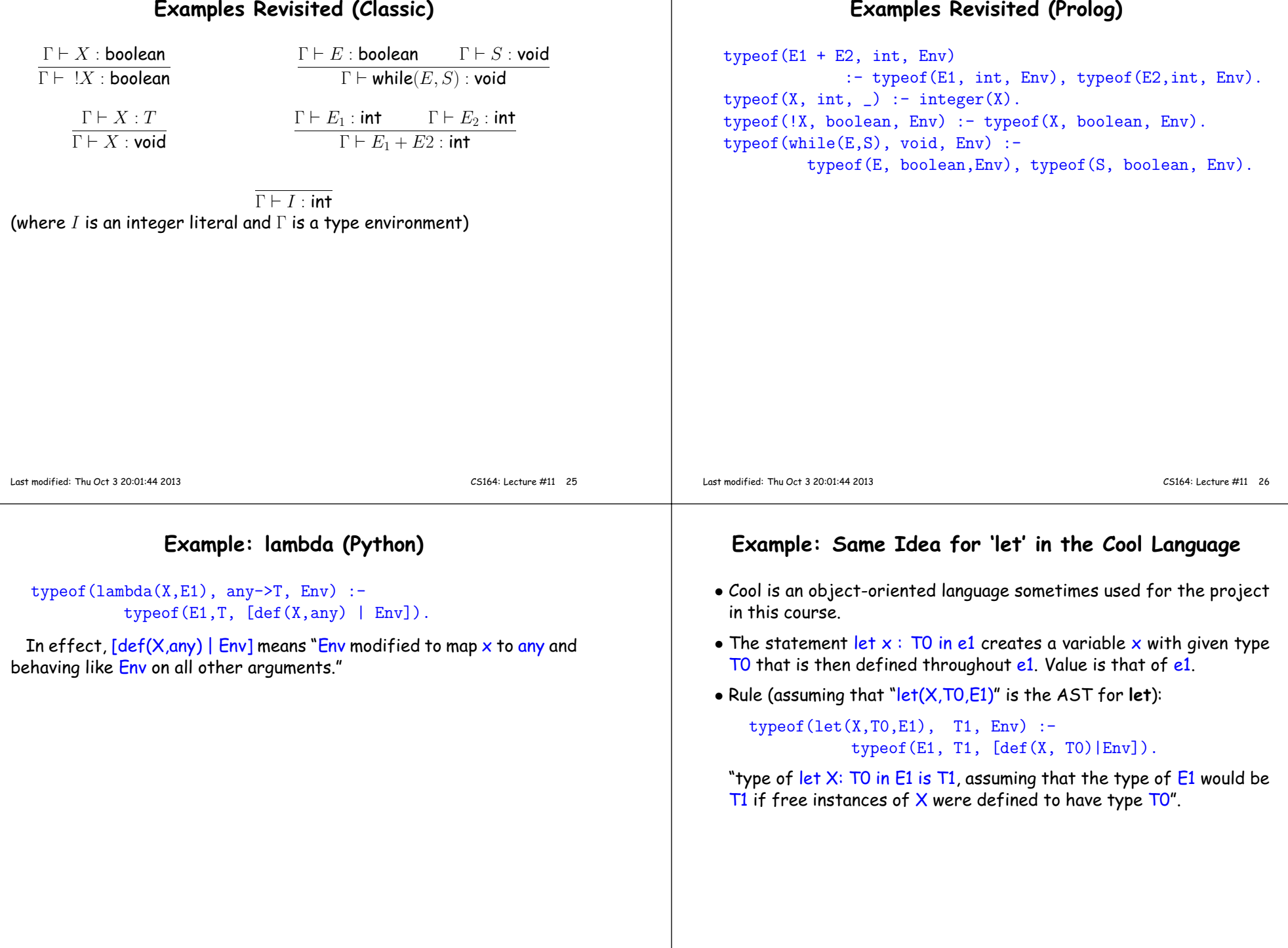

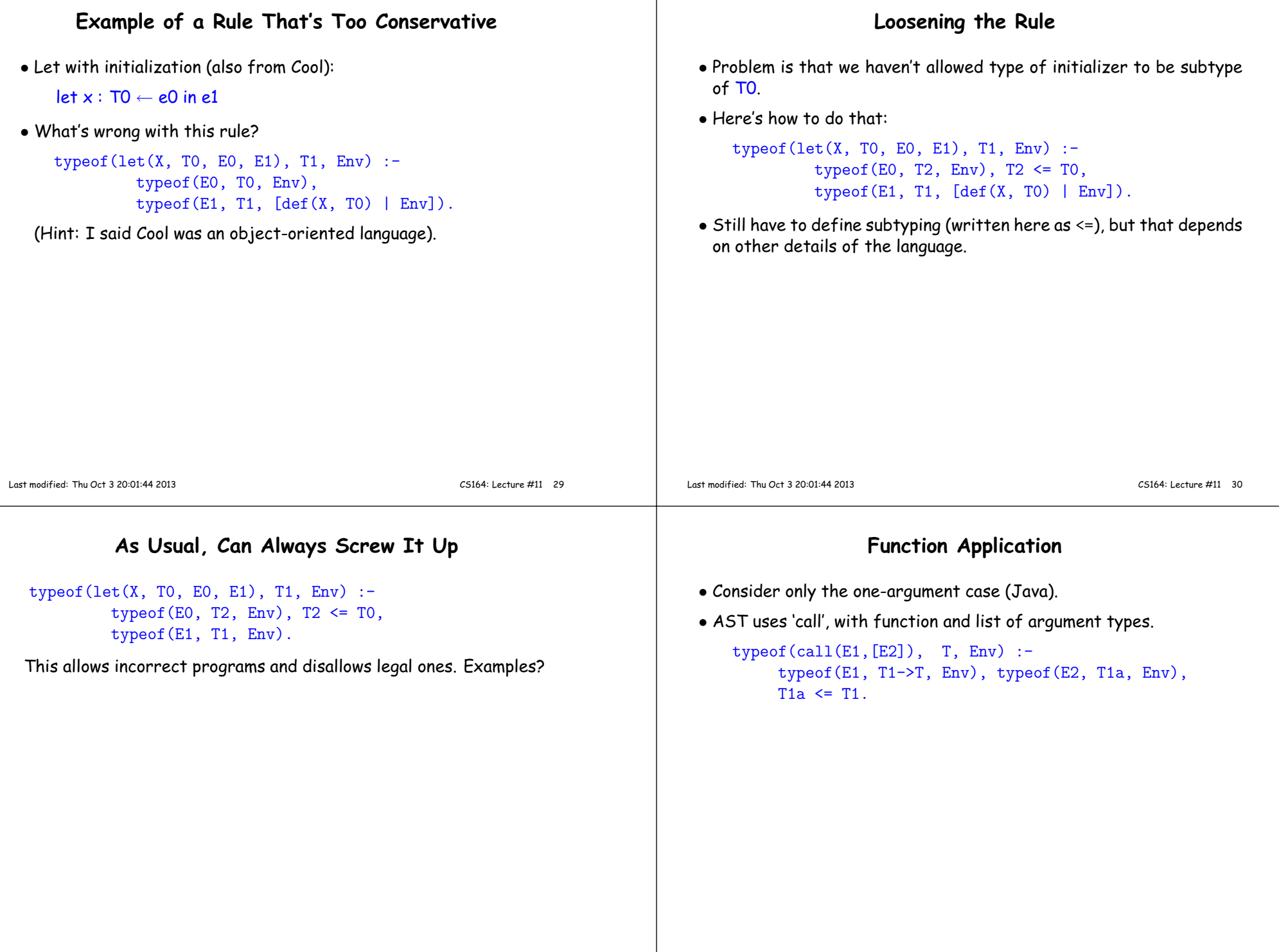

 $\perp$ 

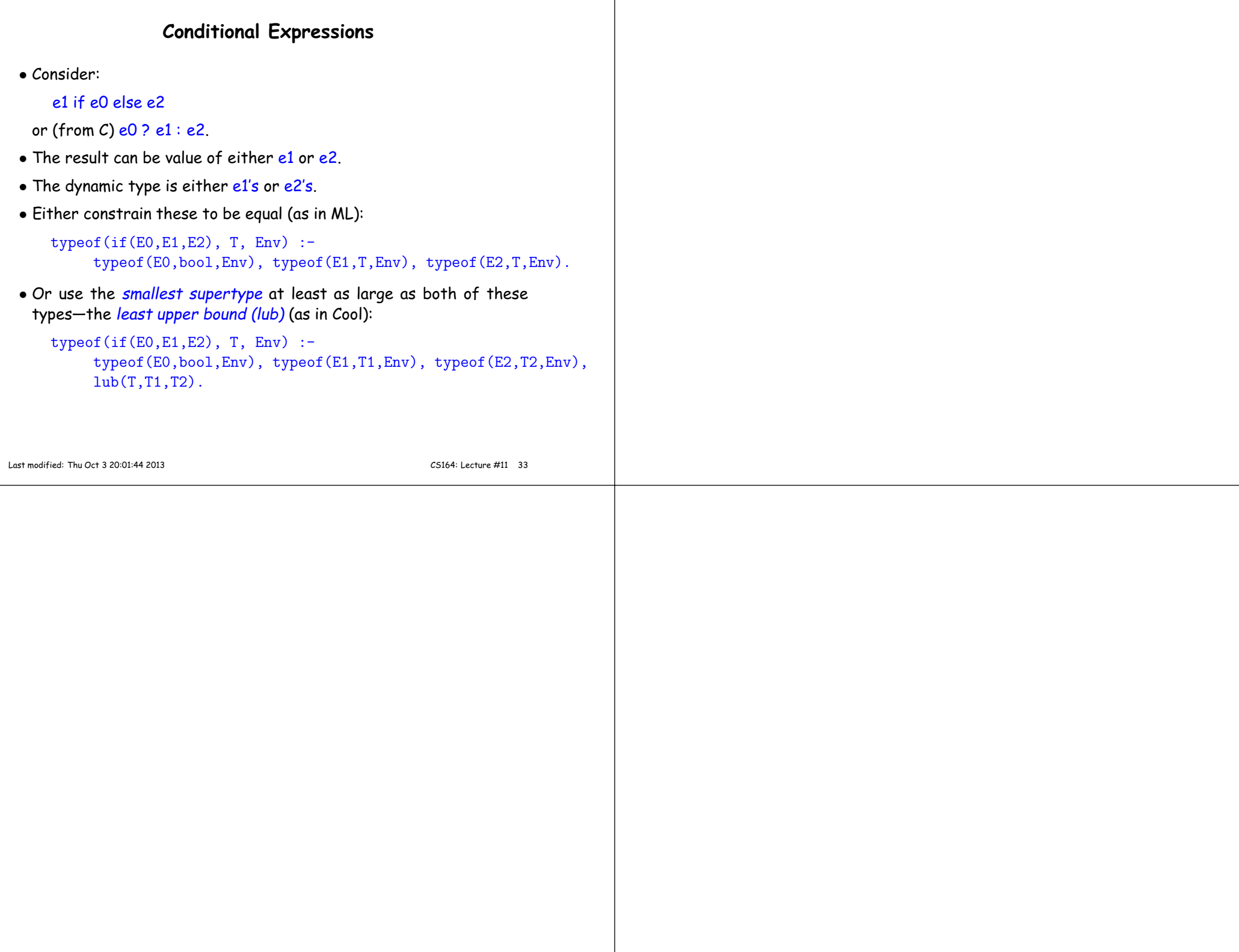